### **RIO-2017 Modbus Function List**

# **1 01 (0x01) Read Coils(Outputs)**

### **1.1 Request**

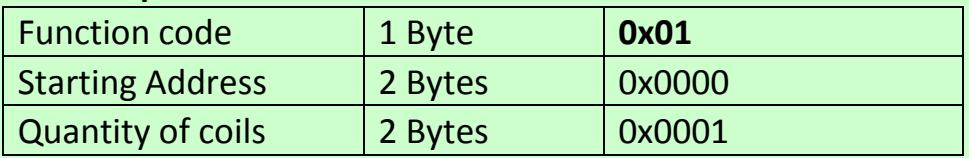

### **1.2 Response**

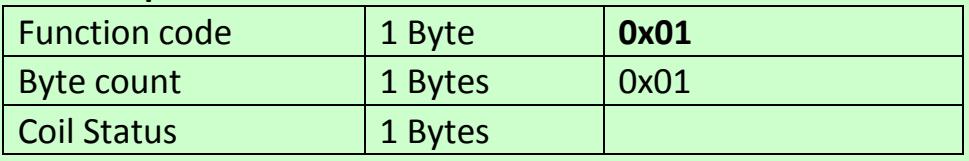

#### **1.3 Error**

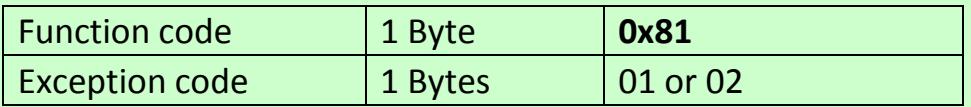

# **2 03 (0x03) Read Holding Registers**

#### **2.1 Request**

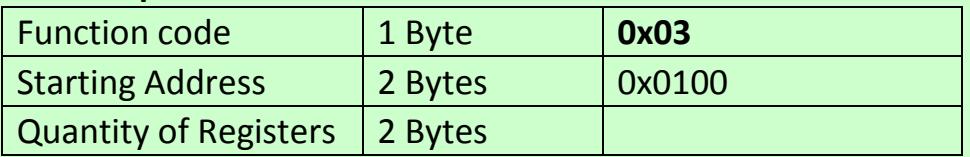

#### **2.2 Response**

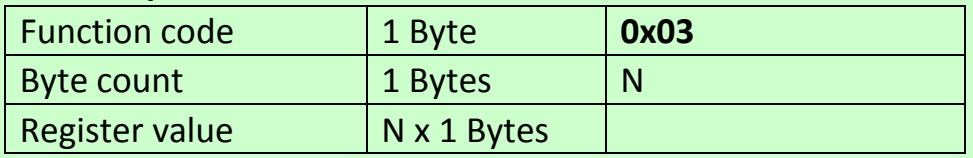

### **2.3 Error**

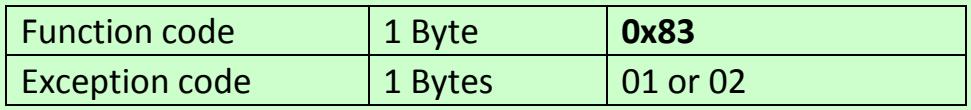

### **2.4 Register address**

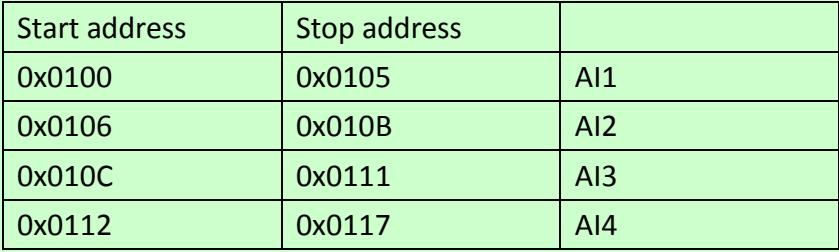

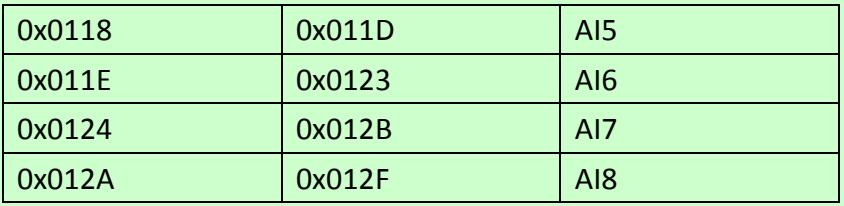

# **2.5 Register Value**

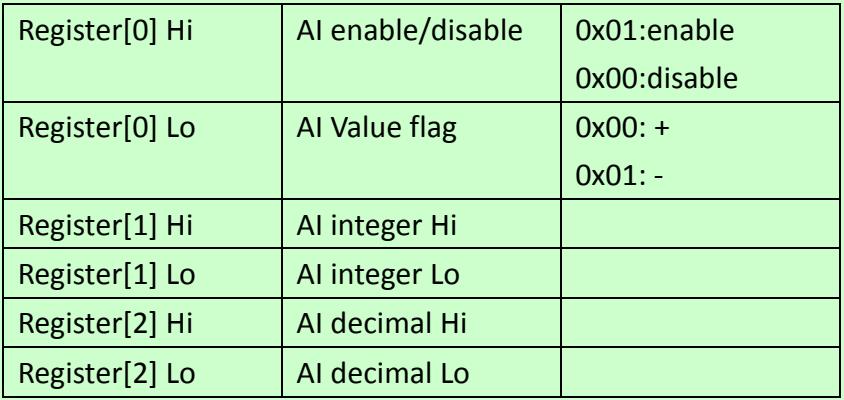

# **3 05 (0x05) Write Single Coil(Output)**

#### **3.1 Request**

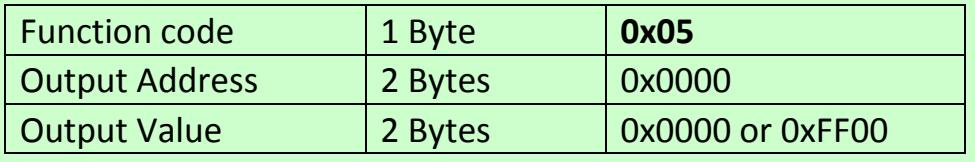

0xFF00:ON:Relay energized

0x0000:OFF:Relay de-energized

### **3.2 Response**

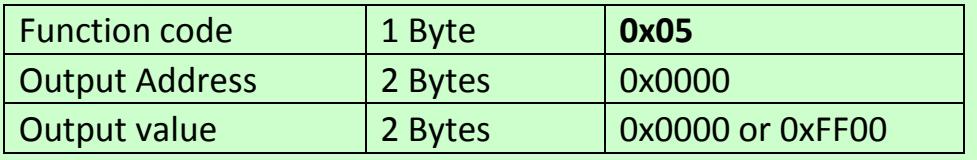

#### **3.3 Error**

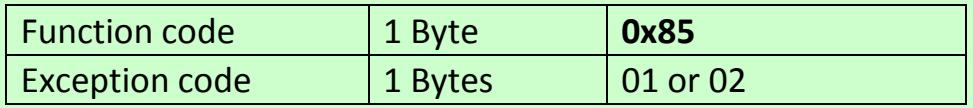